# ำเทที่ 3 วิธีดำเนินการวิจัย

การศึกษาครั้งนี้เป็นการวิจัยเชิงบรรยาย (Descriptive research) โดยมีวัตถุประสงค์ของ ึการวิจัยเพื่อ 1) เพื่อศึกษาสภาพการพัฒนาคณภาพชีวิตของประชาชน 2) เพื่อศึกษาความคาดหวัง ของประชาชนต่อการพัฒนาคุณภาพชีวิต 3) เพื่อเปรียบเทียบสภาพการพัฒนาคุณภาพชีวิตของ ประชาชนกับความคาดหวังของประชาชนต่อการพัฒนาคุณภาพชีวิต ซึ่งมีวิธีดำเนินการวิจัย ตาบกำดับดังบี้

### ประชากรและกล่มตัวอย่าง

1. ประชากรที่ใช้ในการวิจัยครั้งนี้ คือ ประชาชนที่อาศัยอยู่ในเขตพื้นที่องค์การบริหาร ส่วนตำบลสามเรือน อำเภอบางปะอิน จังหวัดพระนครศรีอยธยา จำนวน 6.790 คน ประกอบด้วย 8 หมู่บ้าน ได้แก่ บ้านหลวง บ้านสามเรือน หมู่ที่ 2 บ้านสามเรือน หมู่ที่ 3 บ้าน ขอม บ้านเทโพ บ้านโรงเจ้า บ้านคุ้งระกำ และบ้านเสาวังคา

### 2. กลุ่มตัวอย่าง

2.1 กล่มตัวอย่าง คือ ประชาชนที่อาศัยอย่ในเขตองค์การบริหารส่วนตำบลสาม เรือน โดยหาขนาดกล่มตัวอย่างด้วยการใช้สตรของทาโร่ ยามาเน่ (สำเริง จันทรสวรรณ และ ิสุวรรณ บัวทวน. 2538 : 98 - 99)โดยกำหนดให้ขนาดตัวอย่างมีค่าความคลาดเคลื่อนเท่ากับ .05 ิตามสตรดังนี้

$$
\mathbf{n} = \frac{N}{1 + N(e)^2}
$$

้เมื่อ n แทนขนาดของกลุ่มตัวอย่าง N แทนจำนวนประชากร e แทนระดับความคลาดเคลื่อน (ในที่นี้ใช้ e = .05) ้ดังนั้น เมื่อแทนค่าลงในสูตรแล้วจะได้

$$
n = \frac{6,790}{1 + 6,790(.05)^2}
$$

 $= 378$ 

ได้กลุ่มตัวอย่างจำนวน 378 คน

2.2 การสุ่มตัวอย่าง การสุ่มตัวอย่างโดยใช้วิธีการสุ่มตัวอย่างแบบชั้น (Stratified randan sampling) โดยแบ่งประชากรออกเป็นกลุ่มตามจำนวนหมู่บ้าน 8 หมู่บ้าน หลังจากนั้น ผู้วิจัยกำหนคจำนวนตัวอย่างโคยใช้การสุ่มตัวอย่างแบบชั้นอย่างเป็นสัดส่วน (Propontional stratified sampling) ทำให้ได้กลุ่มตัวอย่างจำนวน 378 คน ตามตารางแสดงจำนวนประชากรและ กลุ่มตัวอย่าง

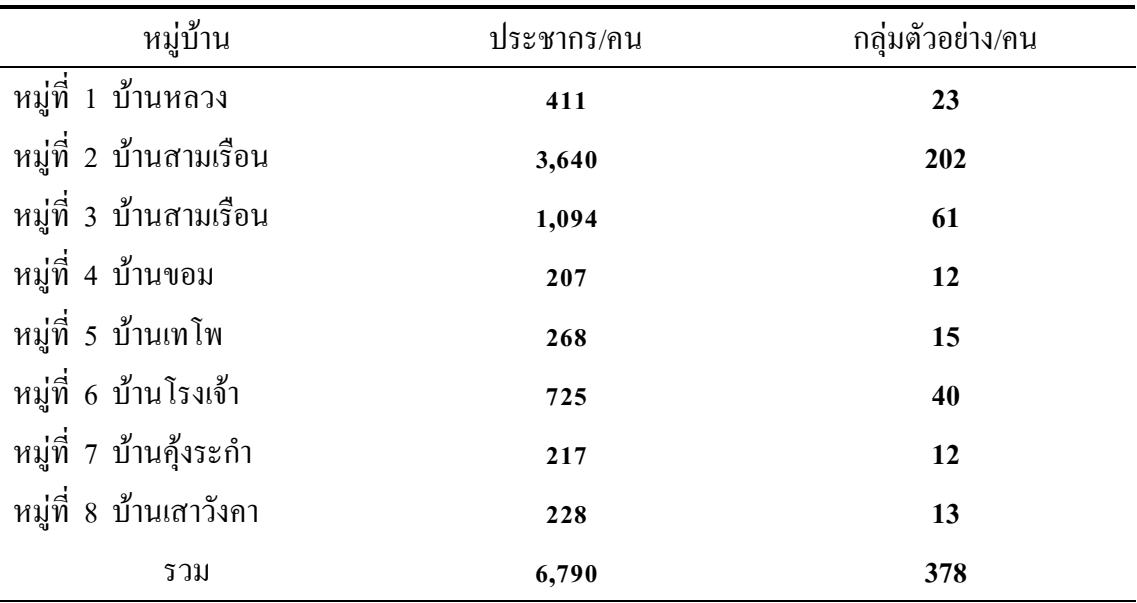

**ิตาราง 2 ประ**ชากรและกล่มตัวอย่างที่ใช้ในการวิจัย

 $\vec{\hat{\mathfrak{n}}}$ มา : เพ็ญจันทร์ ควงนิมิต. 2555 : 1

# **เครืองมือทีใช้ในการวิจัย**

1. เครื่องมือที่ใช้ในการวิจัย

เครื่องมือที่ใช้ในการวิจัยครั้งนี้เป็นแบบสอบถามเกี่ยวกับสภาพการพัฒนาคุณภาพชีวิต ของประชาชนและความคาดหวังของประชาชนต่อการพัฒนาคุณภาพชีวิตศึกษากรณีองค์การ บริหารส่วนตำบลสามเรือน อำเภอบางปะอิน จังหวัดพระนครศรีอยุธยา โดยมีขั้นตอนการสร้าง แบบสอบกาบดังบี้

1.1 ศึกษาทฤษฎีแนวคิดเกี่ยวกับคุณภาพชีวิต การพัฒนาคุณภาพชีวิต และความ คาดหวังต่อการพัฒนาคุณภาพชีวิต

1.2 ศึกษาวัตถุประสงค์ สมมติฐาน กรอบแนวกิดในการวิจัย และนิยามตัวแปรเพื่อ สร้างแบบสอบถามให้ครอบคลุมตัวแปรที่กำหนดไว้ในการวิจัยเสนออาจารย์ที่ปรึกษา เพื่อ ี ตรวจสอบความสมบูรณ์และความถูกต้องทั้งด้านโครงสร้าง เนื้อหาและภาษาที่ใช้

่ 2. การพัฒนาคุณภาพเครื่องมือนำแบบสอบถามที่สร้างขึ้นมาพัฒนาคุณภาพโดยการหา ี ความเที่ยงตรง (Validity) และค่าความเชื่อมั่น (Reliability) โดยมีวิธีการดังนี้

2.1 การทดสอบความเที่ยงตรงเชิงเนื้อหา (Content validity) มีขั้นตอนดังนี้

2.1.1 นำแบบสอบถามให้อาจารย์ที่ปรึกษาตรวจสอบความเที่ยงตรงเชิงเนื้อหา และเชิงโครงสร้างตลอดจนภาษาที่ใช้และนำมาปรับปรง

2.1.2 นำแบบสอบถามไปให้ผู้ทรงคุณวุฒิ จำนวน 5 คน เพื่อตรวจสอบความ เที่ยงตรงเชิงเนื้อหา โครงสร้างและหลักวิชาการและนำไปหาค่า IOC (Index of Item-ObjectiveCongruence) เพื่อหาค่าความสอดคล้องข้อคำถามกับวัตถุประสงค์ โดยได้ค่า IOC ระหว่าง  $0.80 - 1.00$ 

2.1.3 นำแบบสอบถามที่ผู้ทรงคุณวุฒิตรวจสอบมาปรับตามผู้ทรงคุณวุฒิแนะนำ

2.2 การทดสอบความเชื่อมั่นหรือความเชื่อถือของแบบสอบถาม โดยผ้วิจัยนำ แบบสอบถามไปทคลองกับประชาชนที่อาศัยในเขตองค์การบริหารส่วนตำบลตลิ่งชันซึ่งเป็นเขต ้ตำบลข้างเคียงและมิใช่กลุ่มตัวอย่าง จำนวน 30 คน และนำมาหาความเชื่อมั่น โดยใช้สูตร สัมประสิทธิ์แอลฟาของครอนบาช (Cronbach's Alpha Coefficient) ได้ค่าความเชื่อมั่น 0.9753

3. ลักษณะของเครื่องมือที่ใช้ในการวิจัยผู้วิจัยสร้างเครื่องมือเป็นแบบสอบถามในการ เก็บข้อมูล ซึ่งแบ่งออกเป็น 4 ตอน ดังนี้

ี ตอนที่ 1 เป็นแบบสอบถามข้อมูลส่วนบุคคลเป็นคำถามเกี่ยวกับเพศ อายุ รายได้ อาชีพ ระดับการศึกษา และสถานภาพ โดยให้เลือกตอบ

ีตอนที่ 2 เป็นแบบสอบถามเกี่ยวกับสภาพการพัฒนาคุณภาพชีวิตของประชาชน โดย เป็นแบบสอบถามแบบประเมินค่า 5 ระดับ ดังนี้

ิสภาพการพัฒนาคุณภาพชีวิตของประชาชนในเขตองค์การบริหารส่วนตำบลสามเรือน

- 5 หมายถึง สภาพการพัฒนาคณภาพชีวิตมากที่สด
- 4 หมายถึง สภาพการพัฒนาคณภาพชีวิตมาก
- 3 หมายถึง สภาพการพัฒนาคุณภาพชีวิตปานกลาง
- 2 หมายถึง สภาพการพัฒนาคุณภาพชีวิตน้อย
- ี่ 1 หมายถึง สภาพการพัฒนาคุณภาพชีวิตน้อยที่สุด

ี ตอนที่ 3 เป็นแบบสอบถามเกี่ยวกับความคาดหวังของประชาชนต่อการพัฒนาคุณภาพ ี่ชีวิต โดยเป็นแบบสอบถามแบบประเมินค่า 5 ระดับ ดังนี้ Ï

้ ความกาดหวังของประชาชนต่อการพัฒนาคณภาพชีวิตในเขตองค์การบริหารส่วนตำบล สามเรือบ

- ี่ 5 หมายถึง ความคาดหวังต่อการพัฒนาคุณภาพชีวิตมากที่สุด
- ี 4 หมายถึง ความคาดหวังต่อการพัฒนาคณภาพชีวิตมาก
- ่ 3 หมายถึง ความคาดหวังต่อการพัฒนาคณภาพชีวิตปานกลาง
- ่ 2 หมายถึง ความคาดหวังต่อการพัฒนาคณภาพชีวิตน้อย
- 1 หมายถึง ความคาดหวังต่อการพัฒนาคณภาพชีวิตน้อยที่สด

ี ตอนที่ 4 เป็นแบบสอบถามปลายเปิด เกี่ยวกับข้อเสนอแนะเพิ่มเติมด้านความต้องการ ให้องค์การบริหารส่วนตำบลสามเรือนพัฒนาคุณภาพชีวิตในเรื่องต่าง ๆ

### **การเก็บรวบรวมข้อมูล**

ผู้วิจัยทำการเก็บรวบรวมข้อมูลด้วยตนเองแล้วนำแบบสอบถามที่ได้รับกลับคืนมา ตรวจหาความสมบูรณ์ของแบบสอบถามแต่ละฉบับ แล้วดำเนินการจัดทำตามขั้นตอน ทำการ ี บันทึกรหัสคำตอบในแบบสอบถามเพื่อประมวลผล โดยโปรแกรมสำเร็จรูป SPSS

## **การวิเคราะห์ข้อมูล**

ผู้วิจัยทำการวิเคราะห์ข้อมูล โดยใช้คอมพิวเตอร์โปรแกรมสำเร็จรูปในการประมวลผลนำ ึ คะแนนที่ได้มาหาค่าเฉลี่ย และแปลผลโดยใช้เกณฑ์ มีรายละเอียดดังนี้

ี สำหรับเกณฑ์การแปลผล พิจารณาระดับสภาพการพัฒนาคุณภาพชีวิตจากค่าเฉลี่ย แบ่ง ออกเป็น 5 ช่วงระดับ คือ (ถ้วน สายยศ และอังคณา สายยศ. 2540:100)

ี คะแนนเฉลี่ยระหว่าง 4.21 – 5.00 มีสภาพการพัฒนาคุณภาพชีวิตระดับมากที่สุด ี คะแนนเฉลี่ยระหว่าง 3.41 – 4.20 มีสภาพการพัฒนาคุณภาพชีวิตระดับมาก ี คะแนนเฉลี่ยระหว่าง 2.61 – 3.40 มีสภาพการพัฒนาคุณภาพชีวิตระดับปานกลาง คะแนนเฉลี่ยระหว่าง 1.81 – 2.60 มีสภาพการพัฒนาคุณภาพชีวิตระดับน้อย ี คะแนนเฉลี่ยระหว่าง 1.00 – 1.80 มีสภาพการพัฒนาคุณภาพชีวิตระดับน้อยที่สุด

```
้สำหรับเกณฑ์การแปลผล พิจารณาระดับความคาดหวังของประชาชนต่อการพัฒนา
้คณภาพชีวิตจากค่าเฉลี่ย แบ่งออกเป็น 5 ช่วงระดับ คือ
```
้ คะแนนเฉลี่ยระหว่าง 4.21 – 5.00 มีความคาดหวังต่อการพัฒนาคุณภาพชีวิตระดับ มากที่สด ้ คะแนนเฉลี่ยระหว่าง 3.41 – 4.20 มีความคาดหวังต่อการพัฒนาคณภาพชีวิตระดับ มาก ้ คะแนนเฉลี่ยระหว่าง 2.61 – 3.40 มีความคาดหวังต่อการพัฒนาคุณภาพชีวิตระดับ ปานกลาง ี คะแนนเฉลี่ยระหว่าง 1.81 – 2.60 มีความคาดหวังต่อการพัฒนาคุณภาพชีวิตใน ระดับน้อย ึกะแนนเฉลี่ยระหว่าง 1.00 – 1.80 มีความคาดหวังต่อการพัฒนาคุณภาพชีวิตระดับ น้อยที่สด

### สถิติที่ใช้ในการวิจัย

ิสถิติที่ใช้ในการวิเคราะห์ผลข้อมูล คือ สถิติเชิงพรรณนา (Descriptive statistic) และ ิสถิติอนุมาน (Inferential statistics) ใค้คังนี้

1. ข้อมูลส่วนบุคคลของผู้ตอบแบบสอบถาม ได้แก่ ค่าความถี่ และร้อยละ

2. ข้อมูลสภาพการพัฒนาคุณภาพชีวิตของประชาชนและความคาดหวังของประชาชน ้ต่อการพัฒนาคุณภาพชีวิต ได้แก่ ค่าเฉลี่ย และส่วนเบี่ยงเบนมาตรฐาน

3. ข้อมูลการเปรียบเทียบสภาพการพัฒนาคุณภาพชีวิจของประชาชนกับความคาดหวัง ของประชาชนต่อการพัฒนาคุณภาพชีวิต ได้แก่ t-test (Paired Samples t-test)